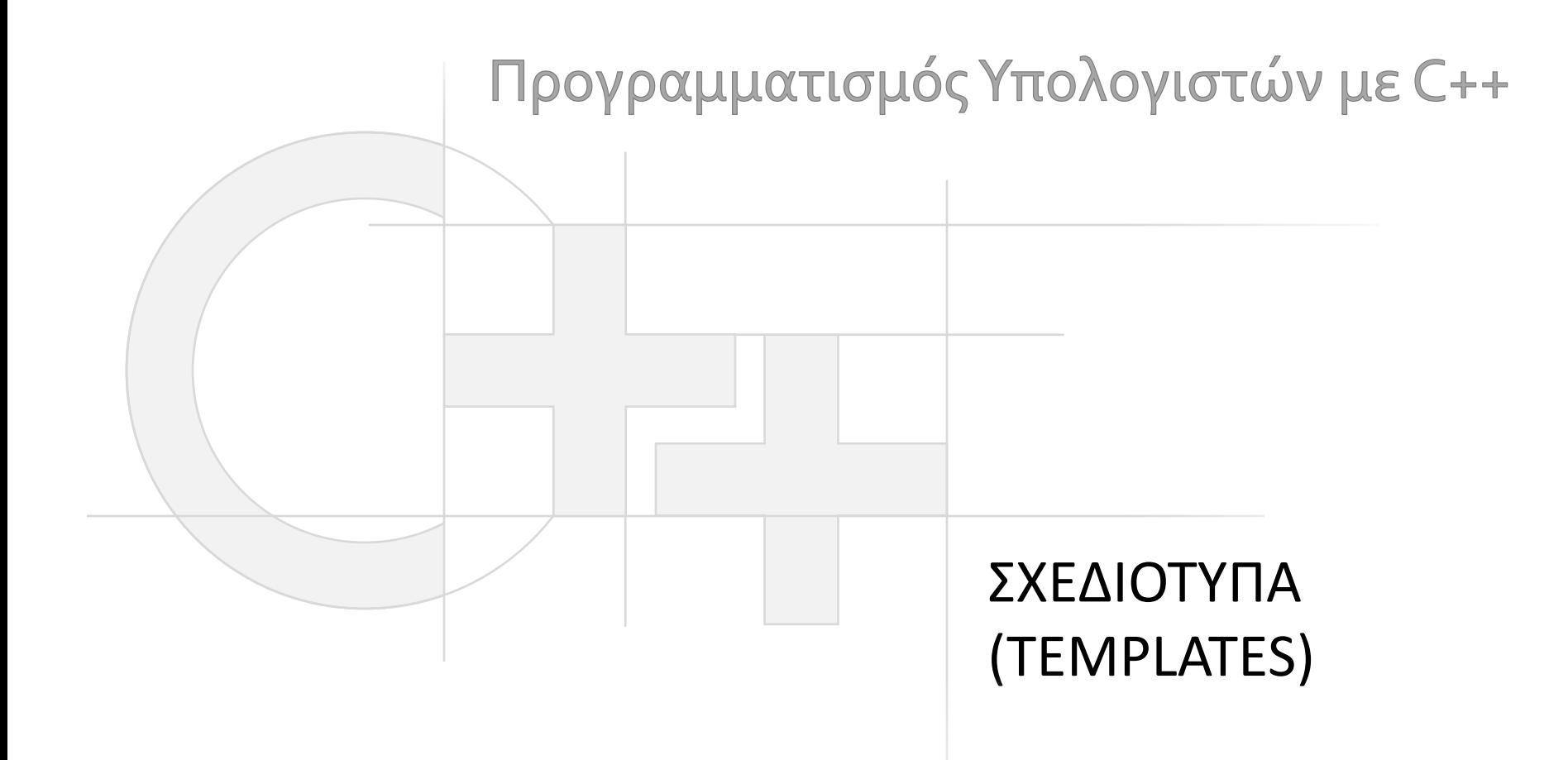

Γεώργιος Παπαϊωάννου (2013-20) gepap@aueb.gr

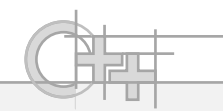

#### Περιεχόμενο Παρουσίασης

- Περιγραφή:
	- Τι είναι τα σχεδιότυπα και που μας εξυπηρετούν
	- Template συναρτήσεις
	- Template κλάσεις
	- Εξειδίκευση σχεδιοτύπων
	- Σχεδιότυπα και αρχεία .h kai .cpp/c++
	- Παραδείγματα χρήσης σχεδιοτύπων

• Τελευταία ενημέρωση: Νοέμβριος 2020

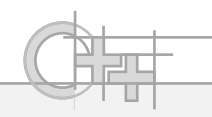

# Σχεδιότυπα (Templates) Συναρτήσεων

```
void myswap(int& a, int& b) 
{
   const int temp = a;
   a = b;
   b = temp;
}
void myswap(float& a, float& b) 
{
   const float temp = a;
   a = b;
   b = temp;
}
void myswap(string& a, string& b) 
{
   const string temp = a;
   a = b;
   b = temp;
}
...
```
• Εναλλακτικά: Αντί να ορίσουμε ξεχωριστές μορφές της συνάρτησης, καθορίζουμε πώς μπορεί να παραχθεί μια μορφή της για οποιονδήποτε τύπο Τ:

```
template <typename T>
void myswap(T& a, T& b) 
{
   const T temp = a;
   a = b;
   b = temp;
}
```
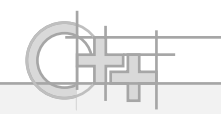

#### Χρήση Σχεδιοτύπου – Παράδειγμα 1

```
template <typename T>
void myswap(T& a, T& b) { // Το σχεδιότυπο απαιτεί και τα δύο 
  const T temp = a; // ορίσματα να είναι του ιδίου τύπου Τ.
  a = b;
  b = temp; }
int main() {
  int i = 10, j = 20;
  myswap(i, j); // Παράγεται αυτόματα η κατάλληλη συνάρτηση.
  cout << i << "" << j; // Τυπώνει: «20, 10».
  string s1= "hi", s2 = " there";
  myswap(s1, s2); // Παράγεται άλλη μορφή της συνάρτησης.
  cout << s1 << s2 <<; // Τυπώνει: «there», «hi».
  myswap(i, s1); // Λάθος: ορίσματα διαφορετικών τύπων.
} // Δεν έχουμε σχεδιότυπο για αυτή την 
                        // περίπτωση (διαφορετικοί τύποι).
```
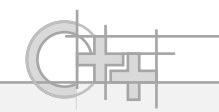

#### Χρήση Σχεδιοτύπου - Παράδειγμα 2

```
template <typename T1, typename T2>
void printFirstPairs( const unsigned int n, const vector<T1>& v1, 
                       const vector<T2>& v2) 
{
   for( unsigned i = 0; i < v1.size() && i < v2.size() && i < n; i++) 
   {
         cout << i << ": " << v1[i] << ", " << v2[i] << endl; 
   }
}
int main() {
   vector<string> vec1;
   vector<unsigned int> vec2;
   vec1.push_back("one"); vec1.push_back("two"); vec1.push_back("three");
   vec2.push_back(10); vec2.push_back(20); vec2.push_back(30);
   printFirstPairs(2, vec1, vec2); // Τυπώνει: 0: one, 10 | 1: two, 20
}
                                            Παρατήρηση: Ο τύπος vector<string> 
                                            είναι διαφορετικός από τον τύπο 
                                            vector<unsigned int>. Δεν έχει σημασία 
                                            ότι είναι και οι δύο vector<…>
```
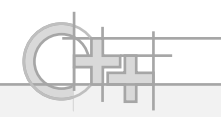

#### Σχεδιότυπα Κλάσεων (1)

```
Δήλωση:
```

```
template <typename T1, typename T2>
class Pair {
   T1 first; T2 second;
public:
   Pair(const T1& firstIn, const T2& secondIn) : 
      first(firstIn), second(secondIn) {}
   T1& getFirst() { return first; }
   T2& getSecond() { return second; }
};
```
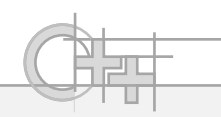

#### Σχεδιότυπα Κλάσεων (2)

#### Χρήση:

```
int main()
```
**{**

**}**

```
Pair<string, unsigned> p1("word1", 100), p2("word2", 200);
vector< Pair<string, unsigned> > vec;
vec.push_back(p1); vec.push_back(p2);
vec[1].getFirst() = "word3";
cout << vec[0].getFirst() << ", " << vec[0].getSecond() << endl;
cout << vec[1].getFirst() << ", " << vec[1].getSecond() << endl;
```
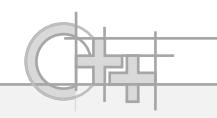

## Δήλωση Σχεδιοτύπων στον Κώδικα

- Όλα τα σχεδιότυπα δηλώνονται σε header files και όχι σε αρχεία υλοποίησης (.cpp, .c++), ακόμα και οι υλοποιήσεις των συναρτήσεων και κλάσεων
- Διαφορετικά θα έχει πρόβλημα ο compiler
- Δηλαδή στην περίπτωση των σχεδιότυπων κλάσεων, το αρχείο κεφαλίδας περιέχει και τους ορισμούς των μεθόδων (τον κώδικά τους)

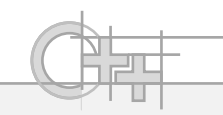

## Εξειδίκευση Σχεδιοτύπων

- Πολλές φορές, παρότι δηλώνουμε γενικά σχεδιότυπα για κλάσεις ή συναρτήσεις, μας ενδιαφέρει να ορίσουμε διαφορετική συμπεριφορά του κώδικα για ορισμένους template τύπους
- Σε αυτή την περίπτωση, μπορούμε να επαναλάβουμε την υλοποίηση των συγκεκριμένων μεθόδων και συναρτήσεων, δίνοντας συγκεκριμένα ονόματα τύπων όπου χρειάζεται
- Για να μη δημιουργηθεί σύγκρουση, πάντα προσδιορίζουμε το πρόθεμα "inline" στις υλοποιήσεις αυτές (γιατί;)

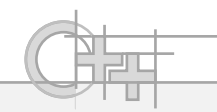

# Εξειδίκευση Σχεδιοτύπων - Παράδειγμα (1)

```
template <typename T> class vec2_t 
{
public:
    T x, y; 
    double length () const;
    T dot ( vec2_t<T> v ) const; 
    static T dot (vec2_t<T> v1, vec2_t<T> v2);
    const vec2_t<T> operator+(const vec2_t<T> & right) const;
    const vec2_t<T> operator-(const vec2_t<T> & right) const;
    ...
}
// component-wise "equal" operator (global, not member):
template<typename T> vec2_t<bool> operator==( const vec2_t<T> & left, 
                                                const vec2_t<T> & right);
```
**Templates**

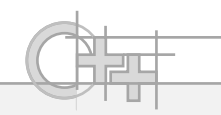

### Εξειδίκευση Σχεδιοτύπων - Παράδειγμα (2)

```
// Γενικευμένη υλοποίηση του τελεστή:
template<typename T> vec2_t<bool> operator==( const vec2_t<T> & left, 
                                               const vec2_t<T> & right)
{
```

```
vec2_t<bool> res;
res.x = left.x = right.x;res.y = left.y==right.y;
return res;
```
- **}**
- Όμως ο παραπάνω κώδικας θα δουλεύει καλά μόνο για ακεραίους, αφού στους αριθμούς κινητής υποδιαστολής χάνουμε ακρίβεια αναπαράστασης  $\rightarrow$
- Παράγουμε εξειδικευμένες υλοποιήσεις γι αυτούς

**}**

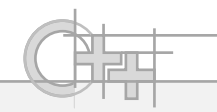

# Εξειδίκευση Σχεδιοτύπων - Παράδειγμα (3)

**#define COORD\_EPSILON 10e-6**

```
// specialized template implementation:
inline vec2 t<br/>bool> operator==( const vec2 t<float> & left,
                                const vec2_t<float> & right) {
    vec2_t<bool> res;
    res.x = fabs(left.x-right.x) < CoORDEPSILON;res.y = fabs(left.y-right.y) < COORD_EPSILON;
   return res;
}
inline vec2_t<bool> operator==( const vec2_t<double> & left, 
                                const vec2_t<double> & right) {
    vec2_t<bool> res;
    res.x = abs(left.x-right.x) < CoORDEPSILON;res.y = abs(left.y-right.y) < COORD_EPSILON;
    return res;
```
**Templates**

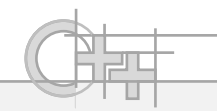

# Παράδειγμα Υλοποίησης Δυαδικού Δένδρου

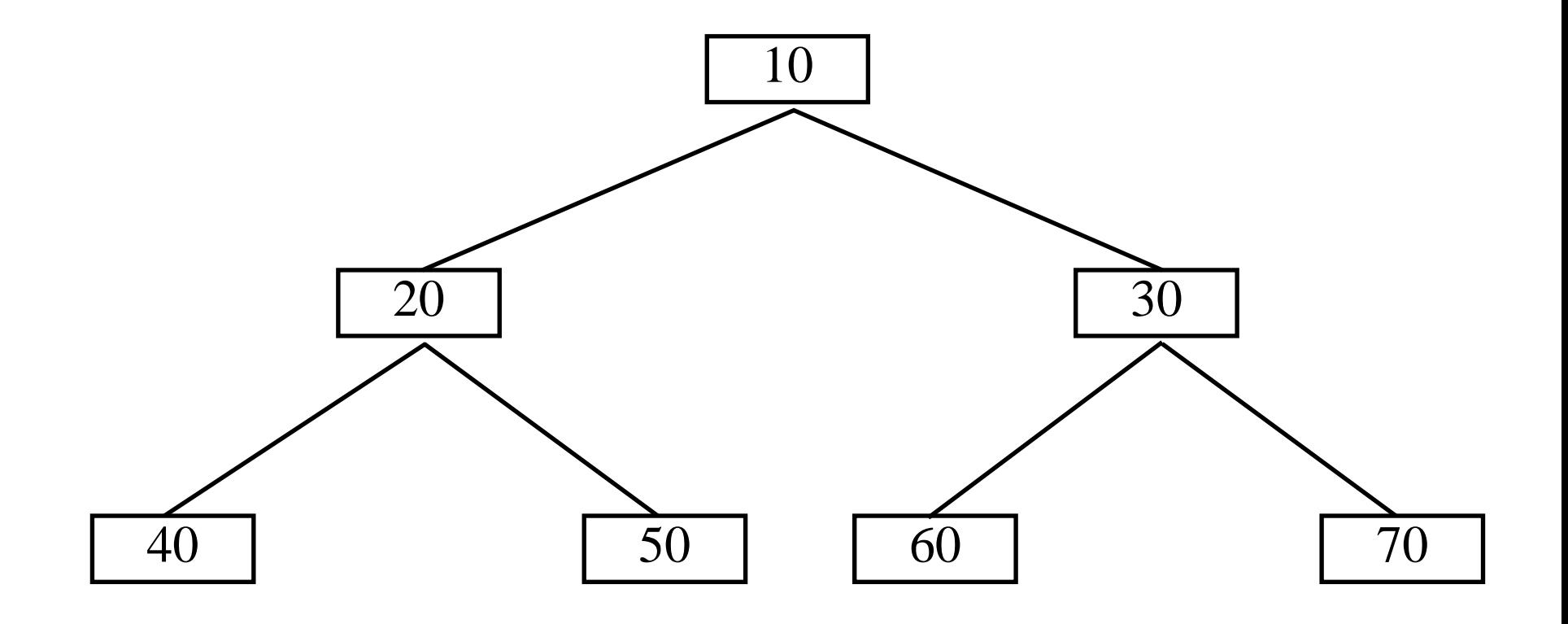

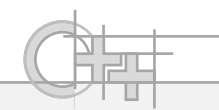

#### Παράσταση Δυαδικού Δένδρου

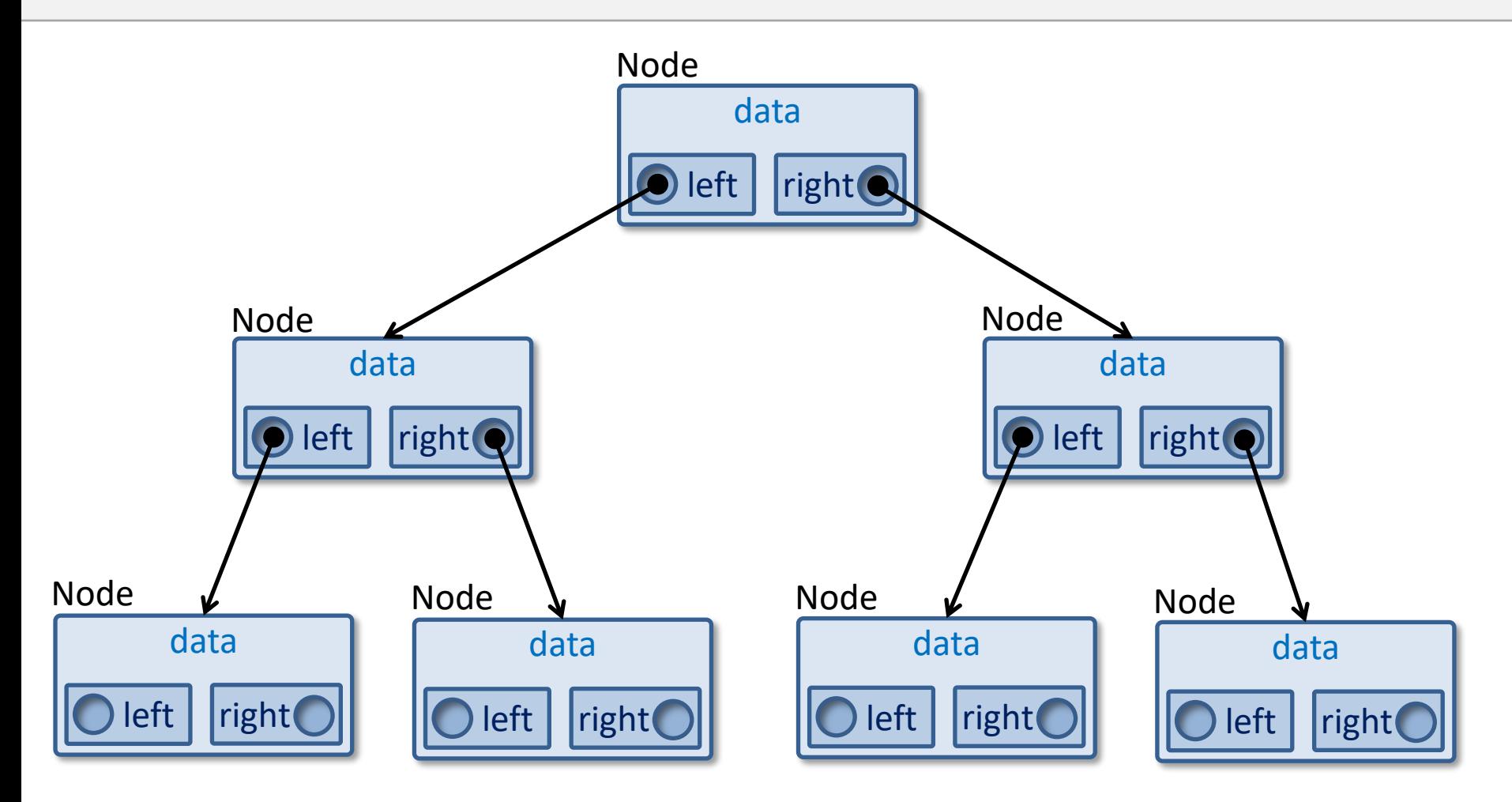

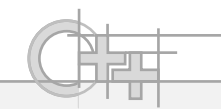

#### Η Κλάση Node

```
class Node {
   const int data;
   Node const * const left; // Διαβάζεται ανάποδα:
   Node const * const right; // "a const pointer to a const Node"
                                   // Θα μπορούσαν και να μην είναι 
                                   // const εδώ
public:
   Node( const int data, const Node* const left = 0, 
         const Node* const right = 0) : 
         data(data), left(left), right(right) { }
   void printTree() const;
};
                                             0 == NULL (C) == nullptr (C++11)
```
Υπενθύμιση: μπορούμε να έχουμε ίδια ονόματα ορισμάτων και πεδίων. Εδώ υπονοείται: this->data(data) κλπ

**}** 

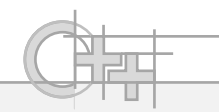

16

### Παράδειγμα Χρήσης της Node

```
int main() {
  Node n4(40), n5(50), n6(60), n7(70), // φύλλα 
          n2(20, &n4, &n5), // ενδιάμεσοι κόμβοι
          n3(30, &n6, &n7), //
          n1(10, &n2, &n3); // ρίζα
  n1.printTree();
```
**}**

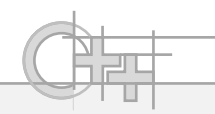

#### Αναδρομική Εκτύπωση

```
void Node::printTree() const
{
   cout << data << " ";
   if(left != nullptr) 
   { 
      left->printTree(); 
   }
   if(right != nullptr) 
   { 
      right->printTree(); 
   }
   // Τυπώνει με αναζήτηση πρώτα σε βάθος (DFS).
   // Στο δέντρο του παραδείγματος τυπώνει:
   // 10 20 40 50 30 60 70
```
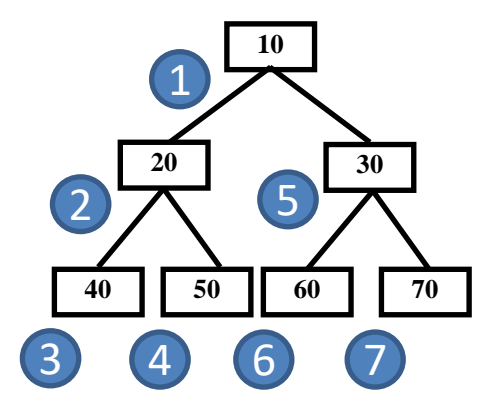

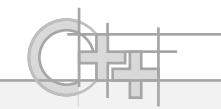

### Μετατροπή της printTree σε Μη Αναδρομική

- Με τη χρήση αναδρομής, συνεχώς μεγαλώνουμε τη stack της εφαρμογής όσο κάνουμε αναδρομικές κλήσεις με αποτέλεσμα:
	- Να βάζουμε στον κώδικά μας το overhead της κλήσης συνάρτησης και επιστροφής από αυτή σε κάθε βήμα
	- Να κινδυνεύουμε να προκαλέσουμε stack overflow για δένδρα μεγάλου βάθους
- Μπορούμε εύκολα να μετατρέψουμε τον αναδρομικό μας κώδικα σε επαναληπτικό με τη χρήση μιας **στοίβας** (LIFO γραμμική δομή: Last In First Out)

**{**

**}**

**}**

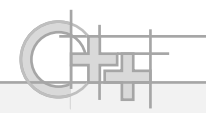

# Μη Αναδρομική printTree με Στοίβα (DFS)

```
#include <stack>
```

```
void Node::printTree() const
    stack<const Node*> remaining;
    remaining.push(this);
    while (!remaining.empty())
    {
        const Node * current = remaining.top();
        remaining.pop();
        cout << current->data << " ";
        if (current->right)
            remaining.push(current->right);
        if (current->left)
```
**remaining.push(current->left);**

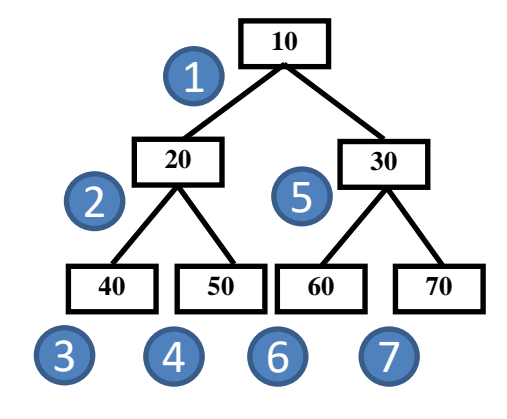

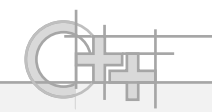

## printTree με Διάσχιση κατά Πλάτος (BFS)

- Τώρα, όταν επισκεπτόμαστε έναν κόμβο, στη συνέχεια επιχειρούμε να τυπώσουμε πρώτο το αριστερό παιδί του, μετά το δεξί και στο τέλος τον επόμενο κόμβο ίδιου επιπέδου (Depth-First Search)
- Αν θέλουμε να δίνουμε προτεραιότητα στους κόμβους ίδιου επιπέδου (siblings), τότε πρέπει να κάνουμε διάσχιση κατά πλάτος των επιπέδων του δένδρου (Breadth-First Search)
- Για τη BFS θα χρειαστούμε μια FIFO γραμμική δομή αποθήκευσης (Firtst In First Out), δηλαδή μια **ουρά**

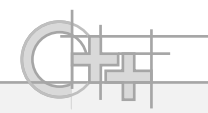

# Μη Αναδρομική printTree με Ουρά (BFS)

```
#include <queue>
```
**}**

**}**

```
void Node::printTree() const
{
    queue<const Node*> remaining;
    remaining.push(this);
    while (!remaining.empty())
    {
        const Node * current = remaining.front();
```

```
remaining.pop();
```

```
cout << current->data << " ";
```

```
if (current->left)
```
**remaining.push(current->left);**

```
if (current->right)
```
**remaining.push(current->right);**

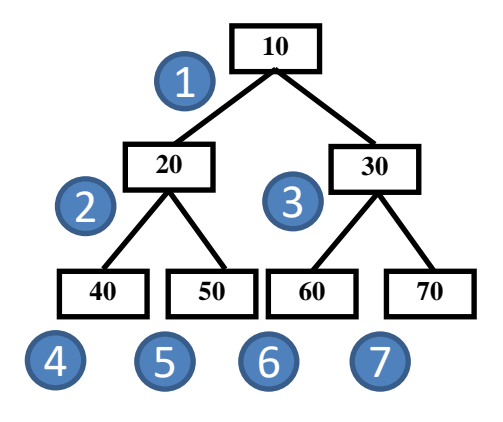

#### Μετατροπή της Κλάσης Node σε Σχεδιότυπο (1)

#### **template <typename T>**

**class Node {**

**const T data;**

**Node const \* const left;** 

**Node const \* const right;** 

**public:**

```
Node( const T data, const Node* const left = 0, 
      const Node* const right = 0) : 
      data(data), left(left), right(right) { }
void printTree() const;
```
**};**

**}**

**}**

#### Μετατροπή της Κλάσης Node σε Σχεδιότυπο (2)

```
template <typename T>
```

```
void Node<T>::printTree() const {
    queue<const Node*> remaining;
    remaining.push(this);
    while (!remaining.empty())
    {
        const Node * current = remaining.front();
        remaining.pop();
        cout << current->data << ", " << endl;
        if (current->left)
            remaining.push(current->left);
        if (current->right)
            remaining.push(current->right);
```
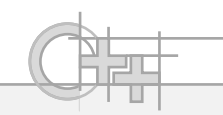

#### Διαφορές με τη Java

Σε γενικές γραμμές, τα templates της C++ αντιστοιχούν (αλλά προϋπάρχουν) των generics της Java

Η C++ επιτρέπει την εξειδίκευση μεθόδων και συναρτήσεων, χωρίς να απαιτείται η εξειδίκευση ή η παραγωγή νέας κλάσης

Δεν υπάρχει στενός προσδιορισμός τύπων σε template

Τα generics υλοποιούν περίπου τη λογική των templates της C++

Δεν επιτρέπεται η εξειδίκευση μεθόδων

Υπάρχει η έννοια του στενότερου προσδιορισμού του generic με wildcards (<? extends Type>)